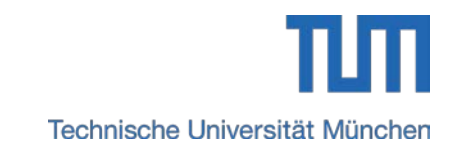

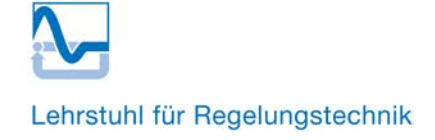

# **IDA-PBC Entwurf für das reibungsbehaftete inverse Pendel**

Sergio Delgado, Paul Kotyczka *GMA Workshop, Anif* 17.09.2012

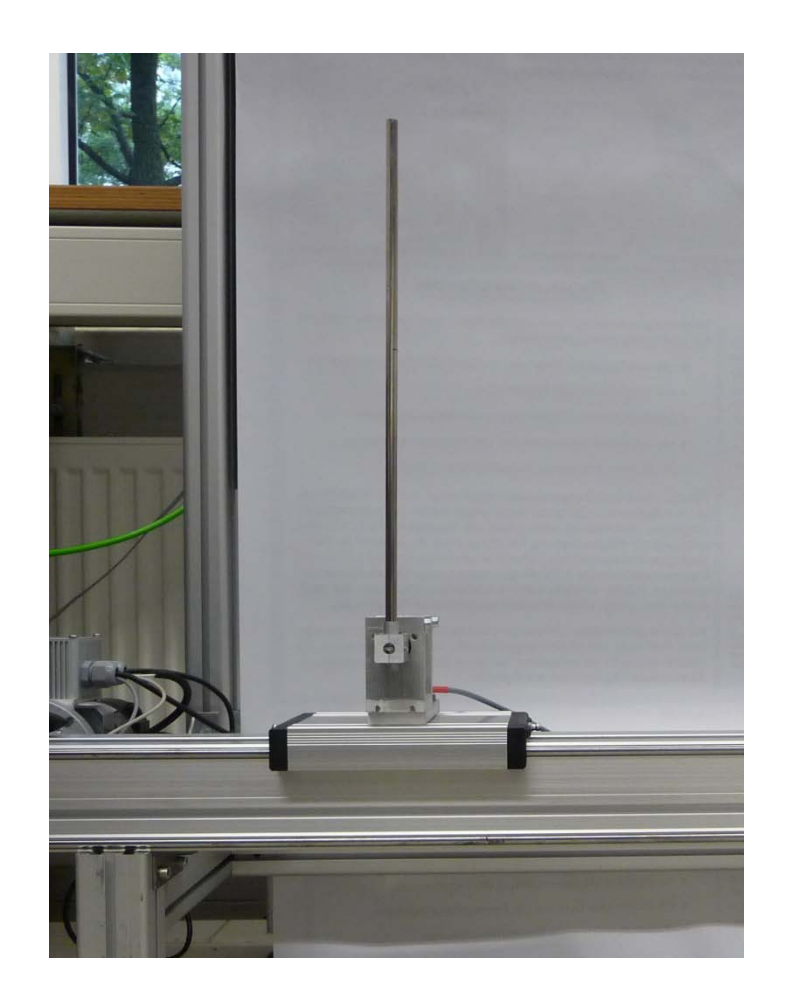

## **Gliederung**

- **IDA-PBC für (unteraktuierte) mechanische Systeme**
- **Dissipationsbedingung**
- **Veränderte Ziel-Energiefunktion**
- **Beispiel: Inverses Pendel**
- **Simulationen**
- **Experimente**
- **Zusammenfassung und Ausblick**

#### **IDA-PBC für (unteraktuierte) mechanische Systeme**

 $H(q,p) = \frac{1}{2}p^{T}M(q)^{-1}p + V(q)$ **Mechanisches System mit**

$$
\begin{bmatrix} \dot{q} \\ \dot{p} \end{bmatrix} \;=\; \begin{bmatrix} 0 & I \\ -I & -R \end{bmatrix} \begin{bmatrix} \nabla_q H(q,p) \\ \nabla_p H(q,p) \end{bmatrix} \;+\; \begin{bmatrix} 0 \\ G \end{bmatrix} u
$$

$$
u=u(q,p)
$$

**Gewünschtes System mit neuer Energie:**

$$
H_d(q, p) = \frac{1}{2} p^T M_d(q)^{-1} p + V_d(q)
$$

$$
\begin{bmatrix} \dot{q} \\ \dot{p} \end{bmatrix} = \begin{bmatrix} 0 & J_1 \\ -J_1^T & J_2 - R_2 \end{bmatrix} \begin{bmatrix} \nabla_q H_d(q, p) \\ \nabla_p H_d(q, p) \end{bmatrix}
$$

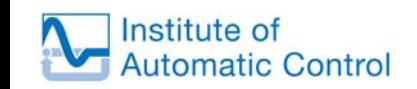

#### **IDA-PBC für (unteraktuierte) mechanische Systeme**

$$
H_d(q, p) = \frac{1}{2}p^T M_d(q)^{-1} p + V_d(q)
$$

$$
\begin{bmatrix} \dot{q} \\ \dot{p} \end{bmatrix} = \begin{bmatrix} 0 & J_1 \\ -J_1^T & J_2 - R_2 \end{bmatrix} \begin{bmatrix} \nabla_q H_d(q, p) \\ \nabla_p H_d(q, p) \end{bmatrix}
$$

**Falls:**

$$
\nabla_q V_d(q)|_{q^*} = 0
$$
  
\n
$$
\nabla_q^2 V_d(q)|_{q^*} > 0
$$
  
\n
$$
R_2(q) \ge 0
$$
  
\n
$$
R_2(q) \ge 0
$$

**Dann:**

**Ruhelage**  $(q^*,0)$  stabil **Ljapunow Fkt:** $H_d(q,p) = \frac{1}{2} p^T M_d(q)^{-1} p + V_d(q)$  $\dot{H}_d(q,p) = -p^T M_d^{-1} R_2 M_d^{-1} p$ 

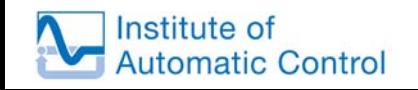

# **Dissipationsbedingung**

#### **Restriktionsgleichungen**

$$
\begin{bmatrix} 0 & I \\ -I & -R \end{bmatrix} \begin{bmatrix} \nabla_q H \\ \nabla_p H \end{bmatrix} + \begin{bmatrix} 0 \\ G \end{bmatrix} u = \begin{bmatrix} 0 & J_1 \\ -J_1^T & J_2 - R_2 \end{bmatrix} \begin{bmatrix} \nabla_q H_d \\ \nabla_p H_d \end{bmatrix}
$$

**Erste Zeile:**  $J_1 = M^{-1} M_d$ 

**Zweite Zeile:** ( $G \cdot G = 0$ )  $G_{\perp}(\nabla_q V - J_1^T \nabla_q V_d) = 0$ **(P)** $G_{\perp}(\nabla_q(\frac{1}{2}p^TM^{-1}p) - J_1^T\nabla_q(\frac{1}{2}p^TM_d^{-1}p)) = 0$ **(K)**  $G_{\perp}(RM^{-1}p + (J_2 - R_2)M_d^{-1}p) = 0$ **(D)**  $G \, | \, R \neq 0$ 

**Dissipationsbedingung (Gómez-Estern, v.d. Schaft (2004))**

$$
G_{\perp}(RM^{-1}M_d + M_dM^{-1}R)G_{\perp}^T \ge 0
$$

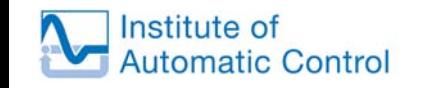

## **Dissipationsbedingung**

$$
G_{\perp}(\nabla_q V - J_1^T \nabla_q V_d) = 0 \qquad (P)
$$
  
\n
$$
G_{\perp}(\nabla_q (\frac{1}{2}p^T M^{-1}p) - J_1^T \nabla_q (\frac{1}{2}p^T M_d^{-1}p)) = 0 \qquad (K)
$$
  
\n
$$
G_{\perp} (RM^{-1}p + (J_2 - R_2)M_d^{-1}p) = 0 \qquad (D) \qquad G_{\perp} R \neq 0
$$

**Dissipationsbedingung (Gómez-Estern, v.d. Schaft (2004))**

$$
G_{\perp}(RM^{-1}M_d + M_dM^{-1}R)G_{\perp}^T \ge 0
$$

#### **Inverses Pendel: Keine Lösung der Restriktionsgleichungen, für die gilt**

$$
\nabla_q V_d(q)|_{q^*} = 0 \qquad M_d(q) > 0
$$
  

$$
\nabla_q^2 V_d(q)|_{q^*} > 0 \qquad R_2(q) \ge 0
$$

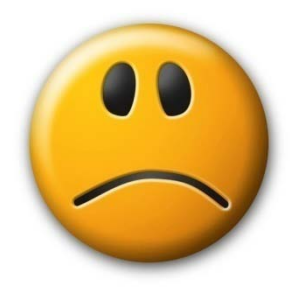

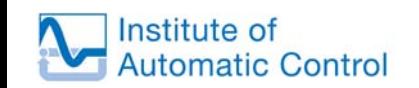

Sergio Delgado 60 de estado 60 de estado 60 de estado 60 de estado 60 de estado 60 de estado 60 de estado 60 de estado 60 de estado 60 de estado 60 de estado 60 de estado 60 de estado 60 de estado 60 de estado 60 de estado

#### **Motivation**

#### Linearisiertes System um  $(q^*, 0)$  ist steuerbar.

$$
u = -K_q^T q - K_p^T p
$$
  

$$
A_d = \begin{bmatrix} 0 & -M^{-1} \\ -Q - GK_q^T & -R - GK_p^T \end{bmatrix}
$$
 Hurwitz

**Als PH System:**  $A_d = (J_0 - R_0)P_d^{-1}$ 

**Die Ljapunow Gleichung**

$$
A_d P_d + P_d A_d^T = -2R_0, \quad R_0 \ge 0
$$

**kann nur dann eine Lösung der Form**  $P_d = \begin{bmatrix} P_{11} & 0 \\ 0 & P_{22} \end{bmatrix}$ 

**haben, falls die Dissipationsbedingung nicht verletzt wird**

#### **Motivation**

**Falls die Dissipationsbedingung verletzt wird, hat die Ljapunow Gleichung**

$$
A_d P_d + P_d A_d^T = -2R_0, \quad R_0 \ge 0
$$

**eine vollbesetzte Lösung**

$$
P_d = \begin{bmatrix} P_{11} & P_{12} \\ P_{12}^T & P_{22} \end{bmatrix}
$$

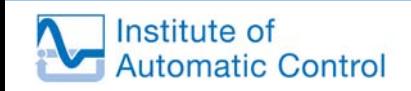

Sergio Delgado **88 anos 1999** e 1999 e 1999 e 1999 e 1999 e 1999 e 1999 e 1999 e 1999 e 1999 e 1999 e 1999 e 199

#### **Neue gewünschte Hamiltonfunktion**

**Basierend auf diesem Ergebnis, verwende die veränderte gewünschte Hamilton Funktion (Kotyczka, P; Delgado L., S. (2012))**

$$
H_d(q, p) = \frac{1}{2} p^T M_d(q)^{-1} p + V_d(q) + n_d(q)^T p
$$

$$
\sum_{J_d-R_d} \begin{bmatrix} W & X \\ Y & Z \end{bmatrix} \begin{bmatrix} \nabla_q H_d \\ \nabla_p H_d \end{bmatrix} = \begin{bmatrix} 0 & I \\ -I & -R \end{bmatrix} \begin{bmatrix} \nabla_q H \\ \nabla_p H \end{bmatrix} + \begin{bmatrix} 0 \\ G \end{bmatrix} u
$$

**Restriktionsgleichungen:**

$$
W\nabla_p H_d + X\nabla_p H_d = M^{-1}p
$$
  

$$
G_{\perp}(Y\nabla_q H_d + Z\nabla_p H_d) = G_{\perp}(-\nabla_q H - RM^{-1}p)
$$

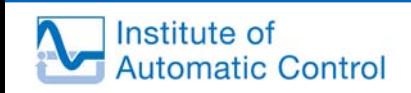

## **Neue gewünschte Hamiltonfunktion**

$$
\underbrace{\begin{bmatrix} W & X \\ Y & Z \end{bmatrix}}_{J_d - R_d} \begin{bmatrix} \nabla_q H_d \\ \nabla_p H_d \end{bmatrix} = \begin{bmatrix} 0 & I \\ -I & -R \end{bmatrix} \begin{bmatrix} \nabla_q H \\ \nabla_p H \end{bmatrix} + \begin{bmatrix} 0 \\ G \end{bmatrix} u
$$

$$
H_d(q, p) = \frac{1}{2} p^T M_d(q)^{-1} p + V_d(q) + n_d(q)^T p
$$

**Löse:**

$$
W\nabla_p H_d + X\nabla_p H_d = M^{-1}p
$$
  

$$
G_{\perp}(Y\nabla_q H_d + Z\nabla_p H_d) = G_{\perp}(-\nabla_q H - RM^{-1}p)
$$

**Mit:**

$$
\nabla_q V_d(q)|_{q^*} = 0 \qquad \nabla^2 H_d(q, p)|_{(q^*, 0)} > 0
$$
\n
$$
n_d(q^*) = 0 \qquad \qquad R_d(q) \ge 0
$$

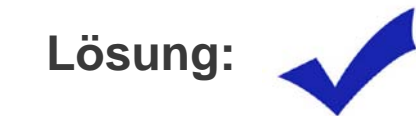

**Lösung: Wahl der freien Parameter: ?**

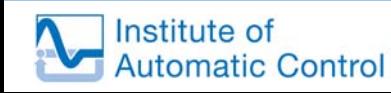

#### **Beispiel: Das inverse Pendel**

**Bewegungsgleichungen des inversen Pendels nach einer partiellen Linearisierung (engl. partial feedback linearization):**

$$
\begin{bmatrix} \dot{q} \\ \dot{p} \end{bmatrix} = \begin{bmatrix} 0 & I \\ -I & -R \end{bmatrix} \begin{bmatrix} \nabla_q H \\ \nabla_p H \end{bmatrix} + \begin{bmatrix} 0 \\ G \end{bmatrix} u, \qquad G = \begin{bmatrix} 1 \\ a \cos q \end{bmatrix}.
$$

**Mit:**

$$
H(q, p) = \frac{1}{2}p^T p + a g \cos q
$$

**Ziel:**

$$
\underbrace{\begin{bmatrix} W & X \\ Y & Z \end{bmatrix}}_{J_d - R_d} \begin{bmatrix} \nabla_q H_d \\ \nabla_p H_d \end{bmatrix} = \begin{bmatrix} 0 & I \\ -I & -R \end{bmatrix} \begin{bmatrix} \nabla_q H \\ \nabla_p H \end{bmatrix} + \begin{bmatrix} 0 \\ G \end{bmatrix} u
$$

**mit:**

$$
H_d(q, p) = \frac{1}{2} p^T M_d^{-1} p + V_d(q) + n_d(q)^T p
$$

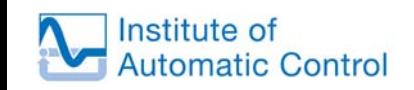

#### **Beispiel: Das inverse Pendel**

$$
\left[\begin{array}{cc} W & X \\ Y & Z \end{array}\right] \left[\begin{array}{c} \nabla_q H_d \\ \nabla_p H_d \end{array}\right] = \left[\begin{array}{cc} 0 & I \\ -I & -R \end{array}\right] \left[\begin{array}{c} \nabla_q H \\ \nabla_p H \end{array}\right] + \left[\begin{array}{c} 0 \\ G \end{array}\right] u
$$

$$
H(q, p) = \frac{1}{2} p^T p + a g \cos q
$$

$$
H_d(q, p) = \frac{1}{2} p^T M_d^{-1} p + V_d(q) + n_d(q)^T p
$$

#### **Entwerfe zuerst linearen Regler und löse:**

$$
A_d P_d + P_d A_d^T = -2R_0, \quad R_0 > 0
$$

**Löse dann die Restriktionsgleichungen**

$$
W\nabla_p H_d + X\nabla_p H_d = M^{-1}p
$$
  

$$
G_{\perp}(Y\nabla_q H_d + Z\nabla_p H_d) = G_{\perp}(-\nabla_q H - RM^{-1}p)
$$

**und wähle freie Parameter so, dass**

$$
\nabla^2 H_d(q, p)|_{(q^*, 0)} = P_d^{-1} \qquad (J_d - R_d)|_{(q^*, 0)} = A_d P_d
$$

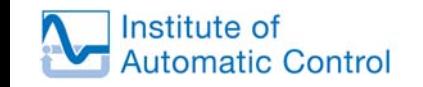

#### **Beispiel: Das inverse Pendel**

**Dann stabilisiert das Regelgesetz:**

$$
u = G^{+}(Y\nabla_q H_d + Z\nabla_p H_d + \nabla_q H + RM^{-1}p)
$$

**die Ruhelage**  $(q^*,0)$  asymptotisch und die Dynamik des **geregelten Systems wird lokal approximiert durch:**

$$
\Delta \dot{x} = A_d \Delta x
$$

 $H_d(q,p)$  und  $R_d(q)$  sind positiv definit in einer Umgebung der **Ruhelage**  $(q^*,0)$ .

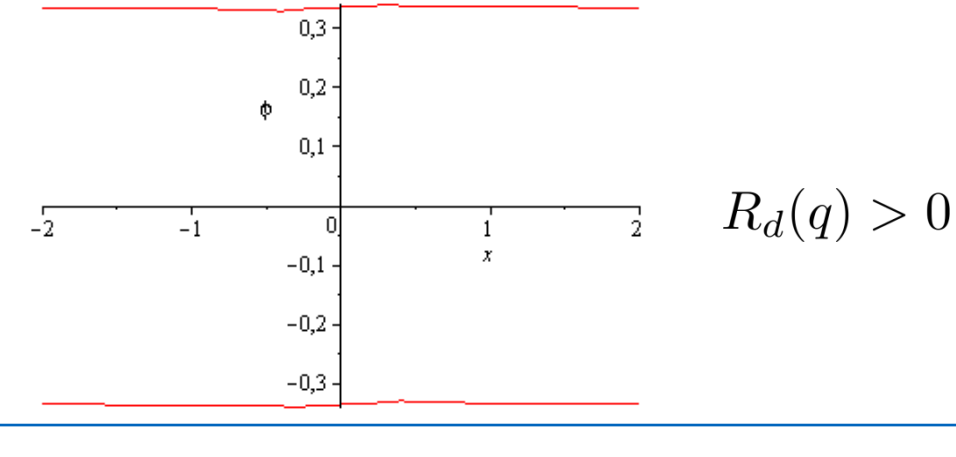

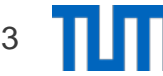

#### **Simulationen**

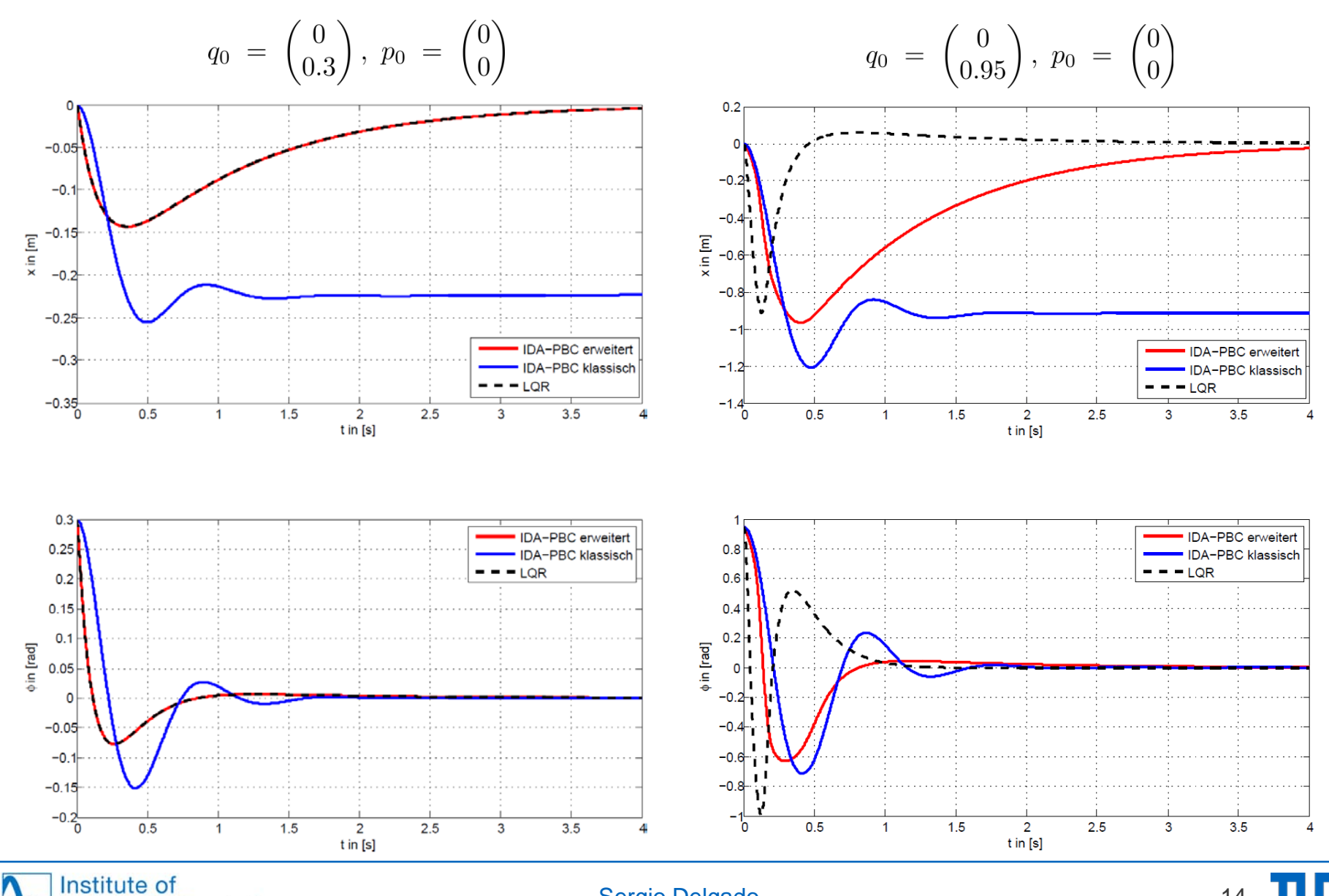

**Automatic Control** 

## **Zusammenfassung und Ausblick**

- **Überwindung der Dissipationsbedingung durch Hinzufügen eines Koppelterms zwischen Lagekoordinaten und Impulsen in die Energiefunktion**

- **Zusätzliche Parameter, die es erlauben, ein gewünschtes lokales Verhalten zu gewährleisten und somit eine mögliche Verbesserung des dynamischen Verhaltens ggü. der Standardvariante. Siehe dazu Simulationen und Experimente**

- **Optimierungsbedarf der noch verbleibenden freien Parameter**

- **Bessere Wahl der Ansatzfunktionen für die Lösung der Restriktionsgleichungen**

- **Interpretation: Lagrange'sche Betrachtungsweise, Koordinatentrafo …**

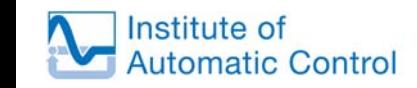

#### **Literaturverzeichnis**

[1] Ortega, R.; Spong, M.-W.; Gomez-Estern, F.; Blankenstein, G.: Stabilization of a Class of Underactuated Mechanical Systems Via Interconnection and Damping Assignment, *IEEE Trans. Automat. Contr.*  **47** (2002), 1218 - 1233.

[2] Gomez-Estern, F.; van der Schaft, A.-J.: Physical Damping in IDA-PBC Controlled Underactuated Mechanical Systems, *Eur. J. Control* **10** (2004), 451 - 468.

[3] Kotyczka, P.: Local Linear Dynamics Assignment in IDA-PBC for Underactuated Mechanical Systems, In: *Proc. 50th IEEE Conf. Decision Control and Eur. Control Conf., Orlando* (2011), 6534 - 6539.

[4] Kotyczka, P.; Delgado L., S.: On a generalized port-Hamiltonian representation for the control of damped underactuated mechanical systems, In: *Proc. IFAC Workshop on Lagrangian and Hamiltonian Methods in Nonlinear Control, Bertinoro, Italy (2012).* 

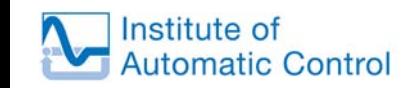